# Control de entorno virtual mediante interfaz híbrido BCI usando señales EOG/EEG durante imaginería motora

S. Ezquerro, A. Bertomeu-Motos, Juan A. Barios, Luis D. Lledó, Jose M. Catalán, N. García-Aracil Universidad Miguel Hernández, Av. de la Universidad s/n, 03202 Elche (Alicante),

sezquerro@umh.es

### Resumen

Las discapacidad producida por las enfermedades neurológicas es uno de los primeros problemas de salud y calidad de vida en las sociedades avanzadas. Las tecnologías asistenciales han demostrado poder aumentar la independencia de los pacientes y mejorar su capacidad de controlar su entorno. Los sistemas híbridos interfaces cerebrocomputadora (BCI), que utilizan una fusión de señales no invasivas basadas en EOG y EEG, son sistemas prometedores para el desarrollo de este tipo de aplicaciones. En este estudio participaron ocho sujetos con patología neurológica (accidente cerebrovascular, lesión medular o enfermedad neurodegenerativa). Los pacientes a través de BCI-EEG y EOG navegaban por el entorno virtual realizando diferentes actividades de la vida diaria (AVD). El objetivo principal de esta experimentación fue evaluar el rendimiento de un grupo de sujetos con discapacidad física severa para la ejecución de un conjunto de tareas implementadas en un entorno de navegación virtual, utilizando un interfaz de control mediante BCI híbrido (EOG y EEG basado en imaginería motora).

### BCI, Entorno Virtual, EEG, EOG

## 1. INTRODUCCIÓN

En la actualidad, las enfermedades neurológicas han llegado a ser la primera causa de discapacidad en las sociedades avanzadas [1]. Las consecuencias provocadas por estas enfermedades incluyen dificultades de comunicación, problemas de memoria, conductas inapropiadas, discapacidad física, restricciones en la independencia, aislamiento social, que en su conjunto condicionan una pobre calidad de vida.

El uso de tecnologías asistenciales permite aumentar la calidad de vida [2] de los pacientes, reducir su dependencia respecto al cuidador [3] y, a largo plazo, aumentar su independencia [4]. Varios estudios han demostrado la efectividad del uso de estas tecnologías para facilitar el control del entorno de los sujetos. Los sistemas híbridos BCI (Brain-computer Interface), que utilizan una fusión de señales obtenidas a partir de electroencefa $log<sub>rafía</sub> (EEG) no invasiva y la electrooculografía$ (EOG), son sistemas prometedores para su utilización en el control entorno en pacientes con alto grado de discapacidad [5].

En este tipo de aplicación, un paradigma EEG de gran utilidad es el basado en el registro de los cambios en los ritmos sensoriomotores (SMR), que corresponden a los ritmos extraídos de las señales EEG adquiridas exclusivamente de las áreas sensoriomotoras ( $\mu$ -rhythm and  $\beta$ -rhythm), de los ritmos de movimientos modulados (movimiento o durante la imaginería motora) o en la ejecución del movimiento [6]. Los eventos denominados eventos relacionados con la desincronización (ERD) y eventos relacionados con la sincronización (ERS), durante tareas de imaginería motora [7], que se combina de forma natural con el registro mediante EOG del movimiento ocular.

El objetivo principal de esta experimentación fue evaluar el rendimiento de un grupo de sujetos con discapacidad física severa para la ejecución de un conjunto de tareas implementadas en un entorno de navegación virtual, utilizando un interfaz de control mediante BCI híbrido (EOG y EEG basado en imaginería motora).

# 2. MÉTODOS

Este estudio evaluó la interfaz de control de entorno en un escenario simulado en el cual navegaba mediante el sistema de adquisición de datos de EEG y EOG.

### 2.1. Interfaz de Control de Entorno

El sistema de control de entorno empleado en esta experimentación está basado en dos componentes principales: GRID3 y BJSHX (software desarrollado por BJ Adaptaciones). Los niveles uno y dos son unas series específicas de celdas, creadas en GRID3, para ser utilizado en el contexto de la experimentación. Incluyen cuadrículas para la navegación en las diferentes habitaciones (comedor, aseo, cocina, etc.) o para la comunicación. En todas las cuadrículas se siguió un código de colores:

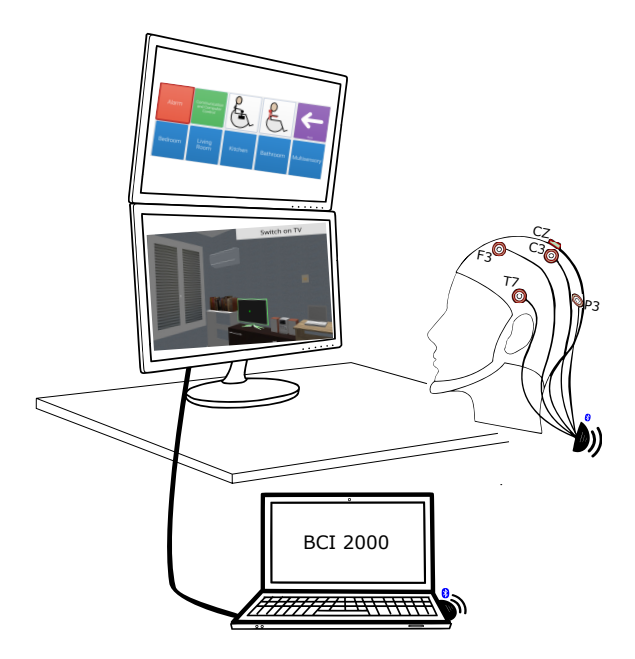

Figura 1: Setup del interfaz de control de entorno virtual empleado durante la experimentación.

el color rojo para señalizar alarma; el verde para la comunicación, control del ordenador y ocio digital; una luz azul para las habitaciones y azul oscuro para la actividad de control de entorno. Las celdas azules oscuras hacen referencia a las actividades de control ambiental y vinculan el GRID3 con la aplicación BJSHX. Los usuarios pueden navegar por las diferentes celdas, seleccionar una y confirmar o cancelar la selección empleando las diferentes se˜nales (EEG, EOG, etc.). Asimismo, se han creado diferentes escenarios para cada actividad posible en todas las habitaciones. En ellas, los usuarios también navegan a través de las celdas con las señales.

#### 2.2. Participantes

Ocho pacientes con patología neurológica participaron en este estudio (siete hombres y una mujer:  $37\pm15$  años). La capacidad funcional de los pacientes se evaluó antes de la experimentación mediante el ´Indice de Barthel [8]. Todos los participantes dieron su consentimiento informado utilizando su canal de comunicación estándar antes de participar en el estudio.

#### 2.3. Protocolo experimental

Los sujetos se situaban frente a una mesa con dos pantallas de ordenador. Las pantallas eran utilizadas para mostrar el simulador de entorno virtual. La interfaz de control de entorno tiene tres niveles diferentes de abstracción: el primero está relacionado con la habitación de la casa donde el usuario se encuentra, la actividad que el usuario puede realizar en la habitación seleccionada se muestra en el segundo nivel y las acciones que hacer respecto a la actividad seleccionada se muestran en el tercer nivel.

Cada sujeto debía realizar dos sesiones experimentales en dos días consecutivos. La primera sesión se empleaba para el entrenamiento y la calibración con BCI2000, así como para la familiarización de los sistemas que posteriormente controlarán. Esta sesión tendrá una duración aproximada de 60-80 minutos. En la última parte de esta sesión los usuarios aprendían a usar EEG+EOG para el control de la interfaz de entorno.

En la segunda sesión tendrá una duración aproximada de 60 minutos. El setup y la fase de familiarización tendrá una duración aproximadamente de 15 minutos. Los pacientes tenían 10 minutos para realizar una lista de actividades de la vida diaria predefinidas previamente. Durante el descanso (5 minutos) y el final de tarea, los participantes responderán al cuestionario NASA-TLX.

La navegación por la interfaz de control de entorno se realiza a través del movimiento ocular derecha-izquierda. Una vez los sujetos se detienen en la cuadrídula que deben y tras un tiempo determinado previamente, el ECI "apaga" el resto de cuadrículas. En el siguiente nivel la acción se realiza a través de imaginería motora aprendido en la primera sesión. Si el paciente no quiere accionar la cuadrícula, con un movimiento ocular derechaizquierda cancela la acción. Se presenta una retroalimentación visual en la casa virtual con respecto a la acción realizada.

#### 2.4. Adquisición de los datos

La adquisición de la actividad cerebral se realizó con seis electrodos solid-gel dispuestos de acuerdo al sistema internacional 10-20 (F3, C3, Cz, P3, T7 y mastoide), el electrodo de referencia se colocó en C4 y la tierra en FPz. Además, dos electrodos se colocaron en el canto externo de los ojos para la adquisición de la señal EOG. La señal cerebral fue adquirida a través de *Bluetooth* empleando un amplificador comercial Neuroelectrics colocado en el gorro de neopreno. Además se empleó la plataforma  $BCI2000$  para el entrenamiento, calibración del sistema y el control de BCI online.

#### 2.5. Procesado de los datos adquiridos

Una vez adquiridos los datos EEG, se realizaron varios pasos de procesamiento. En primer lugar, se realizó un filtrado de paso de banda entre las frecuencias 0.5-48 Hz (para evitar posibles artefactos), así mismo se realizó un remuestreo de 500 a 128 Hz. A continuación, los datos de EEG fue-

| No. Paciente | Sexo   | Edad | Diagnóstico                    | <b>Barthel Score</b> |
|--------------|--------|------|--------------------------------|----------------------|
|              | Male   | 32   | Lesión medular $(C4)$          | 4/20                 |
| 2            | Male   | 22   | Distrofia Muscular de Duchenne | 6/20                 |
| 3            | Male   | 55   | ACV isquémico                  | 16.5/20              |
| 4            | Male   | 30   | Lesión medular $(C4-C5)$       | 2/20                 |
| 5            | Female | 20   | Lesión medular $(C6-C7)$       | 10/20                |
| 6            | Male   | 58   | ACV isquémico                  | 19/20                |
|              | Male   | 55   | Atrofia Múltiple de Sistemas   | 5/20                 |
| 8            | Male   | 30   | Lesión medular $(C6-C7)$       | 9/10                 |

Cuadro 1: Características clínicas y demográficas de los participantes

Cuadro 2: Resumen del promedio de las variables de estudio para la usabilidad de control de entorno.

| No. participantes | Edad       | RV     | Tiempo (s)                              | Cancelaciones      |  |
|-------------------|------------|--------|-----------------------------------------|--------------------|--|
|                   |            | 19.25  | 1.885                                   | .625               |  |
| Closes            | No. Tareas |        | Tasa cancelación Tasa no válidos $(\%)$ | Tasa fallos $(\%)$ |  |
| 5.47              |            | 23.875 | 6.75                                    | .562               |  |

ron revisados visualmente para la localización de artefactos paroxísticos y musculares no relacionados con los parpadeos de los ojos para su posterior exclusión. El siguiente paso se segmentaron las grabaciones de EEG, se subdividieron en intervalos de 11 segundos, a partir de 3 segundos antes de la señal visual. La duración de las épocas  $(-3 \text{ a } 8 \text{ segments})$  abarcó puntos de tiempo más allá del período de interés para incluir datos suficientes antes y después de los bordes del período de interés (0 y 5 segundos relacionado con el inicio de la tarea). El punto de referencia (tiempo  $(0)$  se asignó al inicio de la visualización estímulo. La duración de los intervalos antes y después del punto de referencia se escogió para tomar la longitud (aproximadamente 2 segundos). Después de subdividir los datos en ensayos individuales, se corrigieron adicionalmente los artefactos. Todos los ensayos con una amplitud superior a 100 uV en cualquiera de los canales o que mostraban una deriva que excedió los 75 uV durante el intervalo  $(derivaanormal)$  fueron rechazados automáticamente. Se identificaron ensayos con otros artefactos (parpadeos, movimientos oculares, actividad muscular y ruido infrecuente de un solo canal) y se rechazaron los ensayos mediante la inspección visual de los datos ayudados por la presentación simultánea de los resultados obtenidos mediante el ajuste con EEGLAB, un algoritmo que identifica artefactos que combinan características espaciales y temporales específicas de artefactos estereotipados de ICA (Independent Component Analysis) [9]. ICA fue calculada con el algoritmo Info-Max implementado en EEGLAB. Finalmente, los ensayos se corrigieron en la l´ınea base tomando los primeros 500 ms de cada intervalo como línea base. Para mejorar la resolución espacial y eliminar la influencia de las distorsiones debidas al electrodo de referencia, utilizamos un montaje promedio  $comun [10, 11].$ 

## 3. RESULTADOS

Los participantes realizaron tareas relacionadas con las actividades de la vida diaria simuladas en un entorno virtual durante aproximadamente 10 minutos, utilizando un sistema de control basado en BCI.

En la Tabla 2 se puede observar el promedio obtenido por los pacientes en las distintas variables estudiadas. Para comprobar la usabilidad del sistema propuesto, se han calculado las siguientes variables: el tiempo (s), hace referencia al tiempo medio empleado por los sujetos desde que el sujeto empieza a pensar en CLOSE hasta que el sistema lo detecta. En cuanto a errores cometidos se distinguieron entre las siguientes variables: el promedio de cancelaciones realizadas por los usuarios (detectadas mediante EOG) y su promedio en porcentaje de la tasa de cancelación, realizada por los usuarios durante toda la tarea, el promedio de la tasa de no válidos  $(\%)$  la cual hace referencia a errores en la elección de tarea y posterior cancelación y por último el promedio en porcentaje de los errores cometidos por los usuarios. Por último, se calculó el promedio del número de tareas realizadas por los usuarios y el promedio de closes que han tenido que realizar durante una sesión.

Además, se ha estudiado el coeficiente de correlación de Pearson (Figura 2) comparándolas 1:1 entre todas las variables. Las correlaciones más significativas se muestran en la Figura 3. Se puede observar como resultado un coeficiente negativo

|                      | Edad         | Barthel      | Tiempo<br>medio | RV           | Tasa<br>cancelación | Tasa No<br>Válidos | <b>Cierres</b> | No. Tareas   | <b>Tasa fallos</b> | No.<br>cancelaciones |
|----------------------|--------------|--------------|-----------------|--------------|---------------------|--------------------|----------------|--------------|--------------------|----------------------|
| Edad                 | $\mathbf{1}$ | 0.590        | $-0.422$        | 0.233        | $-0.738$            | $-0.541$           | $-0.641$       | $-0.094$     | $-0.252$           | 0.173                |
| Barthel              | 0.591        | $\mathbf{1}$ | $-0.214$        | $-0.338$     | $-0.370$            | $-0.164$           | $-0.383$       | 0.034        | $-0.291$           | 0.096                |
| Tiempo<br>medio      | $-0.422$     | $-0.214$     | $\mathbf{1}$    | $-0.553$     | 0.860               | 0.847              | 0.270          | $-0.589$     | 0.725              | $-0.510$             |
| RV                   | 0.233        | $-0.338$     | $-0.553$        | $\mathbf{1}$ | $-0.544$            | $-0.464$           | $-0.103$       | 0.372        | $-0.277$           | 0.542                |
| Tasa<br>cancelación  | $-0.738$     | $-0.378$     | 0.860           | $-0.544$     | $\mathbf{1}$        | 0.794              | 0.678          | $-0.398$     | 0.558              | $-0.417$             |
| Tasa No<br>Válidos   | $-0.541$     | $-0.164$     | 0.847           | $-0.464$     | 0.794               | $\mathbf{1}$       | 0.244          | $-0.054$     | 0.828              | $-0.236$             |
| No. Cierres          | $-0.641$     | $-0.383$     | 0.270           | $-0.103$     | 0.678               | 0.244              | $\mathbf{1}$   | $-0.164$     | 0.010              | $-0.116$             |
| No. Tareas           | $-0.094$     | 0.034        | $-0.589$        | 0.372        | $-0.398$            | $-0.054$           | $-0.168$       | $\mathbf{1}$ | $-0.034$           | 0.539                |
| <b>Tasa fallos</b>   | $-0.252$     | $-0.291$     | 0.725           | $-0.277$     | 0.558               | 0.828              | 0.010          | $-0.034$     | $\mathbf{1}$       | $-0.411$             |
| No.<br>Cancelaciones | 0.173        | 0.096        | $-0.510$        | 0.542        | $-0.417$            | $-0.236$           | $-0.116$       | 0.539        | $-0.411$           | $\mathbf{1}$         |

Figura 2: Correlaciones obtenidas entre las diferentes variables estudiadas durante la realización de tareas de AVD en el entorno virtual.

con una relación lineal moderada tanto para la correlación entre el tiempo medio de activación y el n´umero de tareas terminadas y el tiempo medio de activación y la potencia media del SMR (r=0.57 y r=0.85). Como puede verse, el tiempo de activación en el sistema BCI, muy relacionado con la habilidad del sujeto para usar el sistema, mostró una fuerte correlación, tanto con el número de tareas realizadas como con la potencia basal EEG en la banda de frecuencias del ritmo SMR.

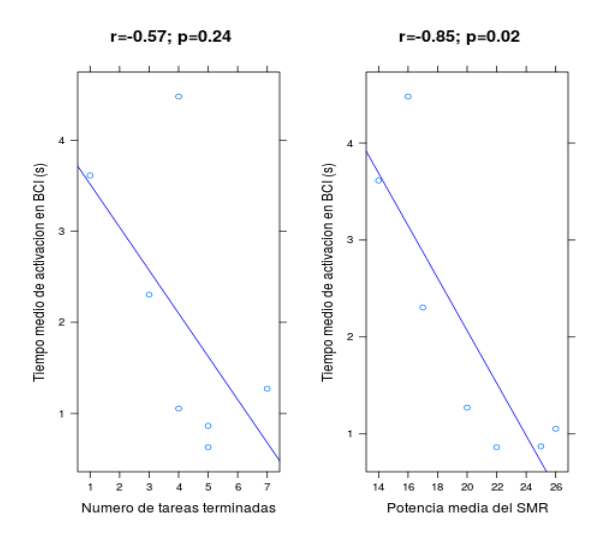

Figura 3: Relaciones lineales estudiadas mediante el coeficiente de correlación de Pearson. El tiempo de activación en el sistema BCI mostró una fuerte correlación, tanto con el número de tareas realizadas como con la potencia basal EEG en la banda de frecuencias del ritmo SMR.

# 4. DISCUSIÓN

El objetivo del estudio fue evaluar el rendimiento de un grupo de pacientes con discapacidad en la ejecución de tareas en un entorno virtual a través de una interfaz de control BCI.

Dicho interfaz ha demostrado ser una útil herramienta para probar el sistema BCI implementado, así como para lograr de los pacientes una activa colaboración en tareas cognitivamente complejas y que requieren una coordinación visuomotora elevada. De esta forma, el sistema desarrollado podrá ser empleado en trabajos futuros con las modificaciones necesarias para las distintas tareas que se precisen.

Hemos observado una fuerte correlación entre el tiempo de activación BCI, un parámetro fácil de medir para cada sujeto, con el número de tareas realizadas, por lo que proponemos que es una medida útil que aporta información relevante para la evaluación del desempeño de los sujetos en BCI. Por otra parte, hemos observado también una fuerte correlación de este parámetro, obtenido tras el entrenamiento y realización de las tareas correspondientes, con la potencia basal de la señal EEG en la banda correspondiente al ritmo SMR. Este hallazgo es especialmente relevante, porque podría permitir, si futuros estudios con más sujetos y distintas tareas lo confirmasen, predecir el desempeño de los sujetos en tareas BCI mediante una medición EEG basal. Asimismo podría ser útil para aportar información en la selección de sujetos, favoreciendo el abordaje de uno de los principales escollos en la generalización de los sistemas BCI, el denominado "BCI illiteracy"[12].

En conclusión, presentamos un entorno virtual que permite el entrenamiento y evaluación de tareas diversas utilizando un sistema híbrido de control BCI, así como la utilidad de las medidas analizadas para la evaluación del sistema. Por último, hemos observado una fuerte correlación entre dichas medidas y la potencia basal EEG en la banda de frecuencias estudiada, lo que podría ser un hallazgo relevante para la selección de candidatos a la utilización de estos sistemas.

### Agradecimientos

Este trabajo se financió por el proyecto AIDE a través del acuerdo de subvención no. 645322 de la Comisión del Parlamento Europeo.

## English summary

Virtual environment control throught BCI-hybrid interface using EOG/EEG signals during motor imagery

## Abstract

Dissabilities produced by neurological diseases are the first problem of health and life quality in this society. Assistance technology has demostrated increase the patient's independence and improve the capability to facilitate their environmental control. BCI hybrid systems that use a signal non-invasive fusion based in EOG and EEG are promising systems. In this study eight subjects with neurological pathology (stroke, spinal cord injury or neurodegenerative disease) were participed. The patients navegated along the virtual environment through EEG and EOG performed several ADLs. The main aim of this experimentation was evaluated the subject's performance with several physic disability for the execution of tasks implemented in a virtual environment using a control interface throught BCI-hybrid system (EOG and EEG based in motor imagery).

Keywords: BCI, Entorno Virtual, EEG, EOG.

## Referencias

- [1] W. H. Organization, Neurological disorders: public health challenges. World Health Organization, 2006.
- [2] E. W. Sellers, T. M. Vaughan, and J. R. Wolpaw, "A brain-computer interface for longterm independent home use," Amyotrophic lateral sclerosis, vol. 11, no. 5, pp. 449–455, 2010.
- [3] Å. Brandt, K. Samuelsson, O. Töytäri, and A.-L. Salminen, "Activity and participation, quality of life and user satisfaction outcomes of environmental control systems and smart home technology: a systematic review,"  $Di$ sability and Rehabilitation: Assistive Technology, vol. 6, no. 3, pp. 189–206, 2011.
- [4] E. M. Agree, V. A. Freedman, J. C. Cornman, D. A. Wolf, and J. E. Marcotte, "Reconsidering substitution in long-term care: when does assistive technology take the place of personal care?" The Journals of Gerontology Series B: Psychological Sciences and Social Sciences, vol. 60, no. 5, pp. S272–S280, 2005.
- [5] M. Witkowski, C. Gómez, E. Opisso, J. Medina, M. Cortese, M. Cempini, M. C. Carrozza, L. G. Cohen, N. Birbaumer, and N. Vitiello, "Hybrid eeg/eog-based brain/neural hand exoskeleton restores fully independent daily living activities after quadriplegia," Science Robotics, vol. 1, 2016.
- [6] J. R. Wolpaw and D. J. McFarland, "Control of a two-dimensional movement signal by a noninvasive brain-computer interface in humans," Proceedings of the National Academy of Sciences of the United States of America, vol. 101, no. 51, pp. 17 849–17 854, 2004.
- [7] S. R. Soekadar, M. Witkowski, J. Mellinger, A. Ramos, N. Birbaumer, and L. G. Cohen, "Erd-based online brain-machine interfaces (bmi) in the context of neurorehabilitation: optimizing bmi learning and performance." IEEE transactions on neural systems and rehabilitation engineering : a publication of the IEEE Engineering in Medicine and Biology Society, vol. 19, no. 5, pp. 542– 549, Sep. 2011.
- [8] T. J. Quinn, P. Langhorne, and D. J. Stott, "Barthel index for stroke trials: development, properties, and application," Stroke, vol. 42, no. 4, pp. 1146–1151, 2011.
- [9] A. Mognon, J. Jovicich, L. Bruzzone, and M. Buiatti, "Adjust: An automatic eeg artifact detector based on the joint use of spatial and temporal features," Psychophysiology, vol. 48, no. 2, pp. 229–240, 2011.
- [10] D. J. McFarland, L. M. McCane, S. V. David, and J. R. Wolpaw, "Spatial filter selection for eeg-based communication," Electroencephalography and clinical Neurophysiology, vol. 103, no. 3, pp. 386–394, 1997.
- [11] D. J. McFarland, "The advantages of the surface laplacian in brain–computer interface research," International Journal of Psychophysiology, vol. 97, no. 3, pp. 271–276, 2015.
- [12] C. Vidaurre and B. Blankertz, "Towards a cure for bci illiteracy," Brain topography, vol. 23, no. 2, pp. 194–198, 2010.

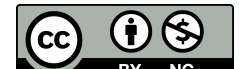

 c 2018 by the authors. Submitted for possible open access publication

under the terms and conditions of the Creative Commons Attribution CC-BY-NC 3.0 license (http://creativecommons.org/licenses/by-nc/3.0/).